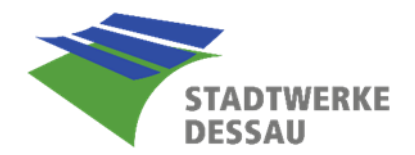

## **Berechnung Zustandszahl**

Entsprechend dem DVGW Arbeitsblatt G 685 ist die Berechnung durchzuführen und Folgendes zu beachten:

Die abzurechnende Energie E ergibt sich als Produkt aus Abrechnungsbrennwert Hs,eff und Volumen im Normzustand Vn. Wird diese Energie auf eine Zeitspanne Δt bezogen, ergibt sich die abzurechnende Leistung P. Da im Allgemeinen das Volumen im Betriebszustand gemessen wird, wird das Volumen im Normzustand mit Hilfe der Zustandszahl z berechnet.

Bestehende Höhenzonen nach DVGW G 685 (A) von 2008 sind für den Abrechnungszeitraum bis 1. Januar 2024 (Gastag) zugelassen. Bis zu diesem Datum muss die Bestimmung der Zustandszahl auf die geographische Höhe umgestellt worden sein.

Luftdruck pamb bezogen auf geographische Höhe

Maßgebend für den zu verwendenden mittleren Luftdruck ist die geographische Höhe beim Letztverbraucher. Die Abweichung der Höhe, die für die Berechnung des Luftdrucks verwendet wird, darf maximal 5 m von der geographischen Höhe abweichen. Der für die Abrechnung zu verwendende mittlere Luftdruck pamb in mbar errechnet sich mit der geographischen Höhe h in m wie folgt::

pamb = 1014,8 mbar – 0,114 mbar/m x H

## *Zustandszahl - Berechnung*

*nach DVGW Arbeitsblatt G 685*

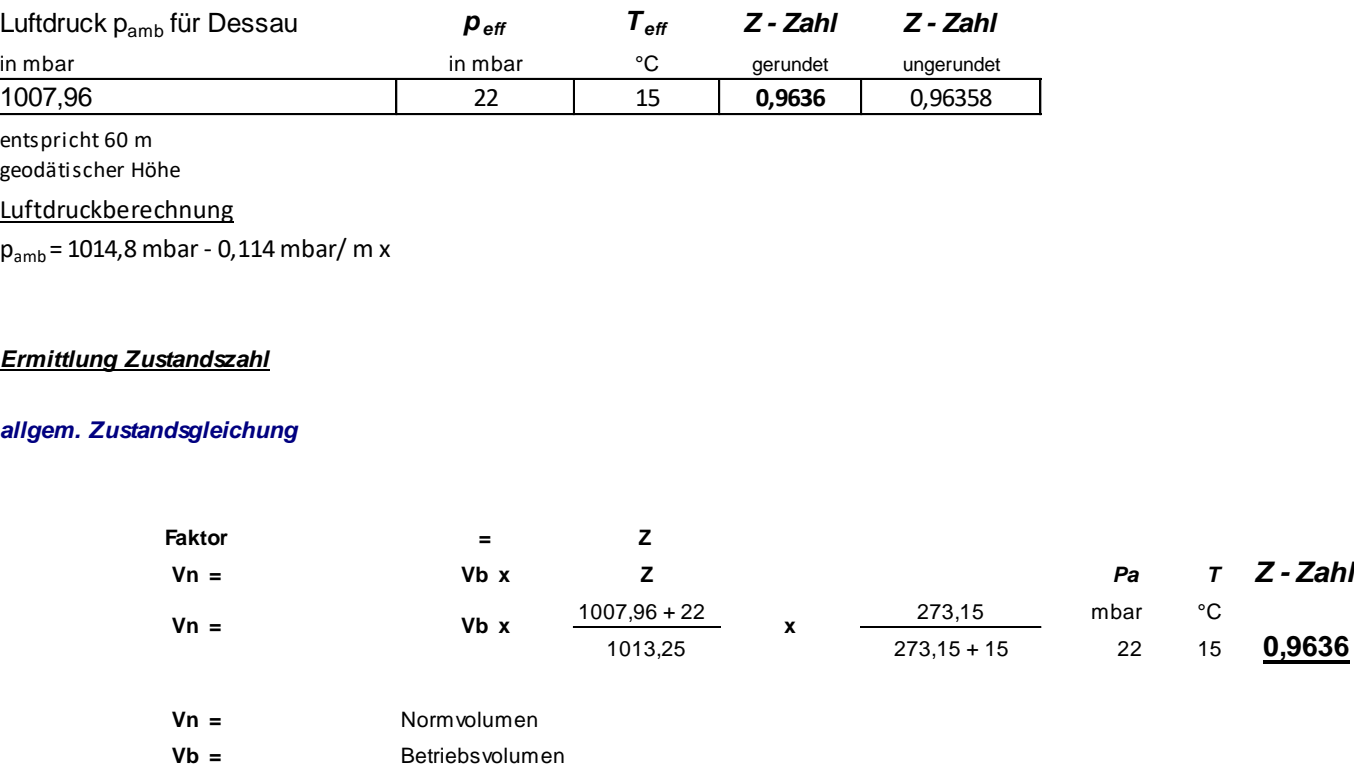